Die Windows™-Software OnyxCeph<sup>3™</sup> ist eine von [Image Instruments](https://onyxceph.eu/impressum/) entwickelte native Netzwerkanwendung für die patienten- und fallbezogene Verwaltung von 2D- und 3D-Bilddaten, die im Verlauf kieferorthopädischer Behandlungen für diagnostische, Planungs- und Beratungszwecke verwendet werden können. OnyxCeph<sup>3™</sup> hat sich in den zurückliegenden 20 Jahren als eine Standard-Anwendung in vielen kieferorthopädischen Behandlungseinrichtungen weltweit etabliert. **All** 

OnyxWiki ist als offene Such- und Informationsplattform für OnyxCeph³™-Anwender und Interessenten gedacht. Die Beiträge werden vorrangig von Mitarbeitern und Partner-einrichtungen in Deutsch und Englisch verfasst. Wichtige Artikel sind im Sidebar verlinkt, andere Themen können über die Volltextsuche der Suchfunktion gefunden werden.

# **Wiki-Suche**

Suche

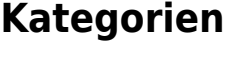

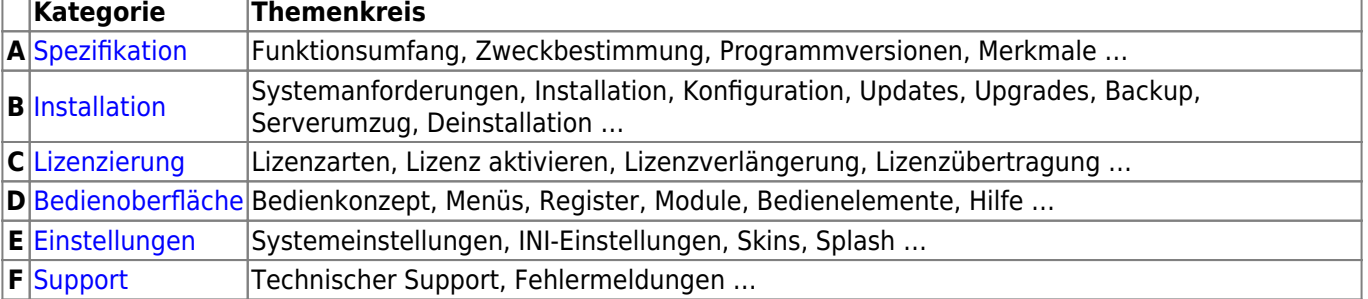

[Programme](https://www.onyxwiki.net/doku.php?id=programs) | [Modulübersicht](https://www.onyxwiki.net/doku.php?id=modules_000) | [Module 2D](https://www.onyxwiki.net/doku.php?id=modulelib_2d) | [Module 3D](https://www.onyxwiki.net/doku.php?id=modulelib_3d) | [Systemoptionen](https://www.onyxwiki.net/doku.php?id=settings)

# **Programmhilfe**

#### **[WebHelp](https://www.image-instruments.de/OnyxFAQs_de)**

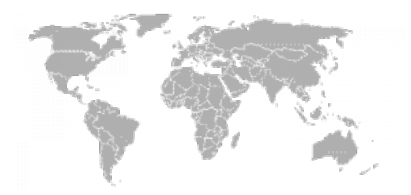

Made in GERMANY

# Anwendertreffen 2024

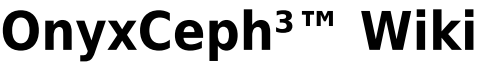

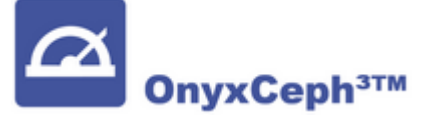

### **Internet Links**

[onyxceph.com](https://onyxceph.eu/en/) | [onyxceph.eu](https://onyxceph.eu/en/) | [onyxceph.de](https://www.onyxceph.de) | [onyxceph.at](https://www.onyxceph.at) | [onyxceph.fr](https://www.onyxceph.fr) |

## **Erste Schritte**

[Erste Schritte](https://www.onyxwiki.net/doku.php?id=getting_started)

From: <https://www.onyxwiki.net/> - **[OnyxCeph³™ Wiki]**

Permanent link: **<https://www.onyxwiki.net/doku.php?id=start&rev=1710575451>**

Last update: **2024/03/16 08:50**

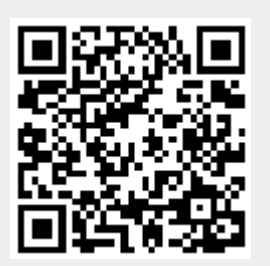